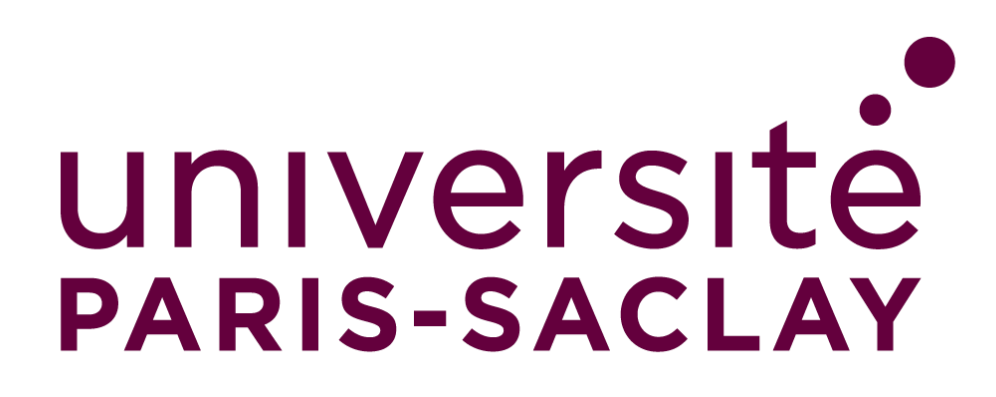

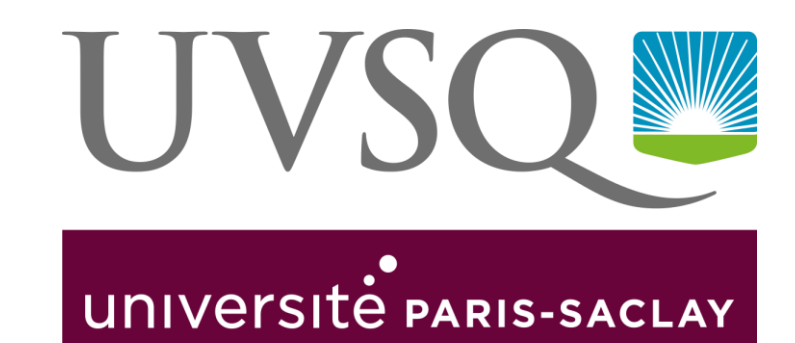

# Analyse de l'interdisciplinarité dans les réseaux d'acteurs scientifiques

Michel de Moura, UVSQ Henri Bretel, Université Paris-Saclay

#### 1. Constitution du corpus

- 2. Méthodologie de traitement
- 3. Visualisation des réseaux
- 4. Discussion et prochaines étapes

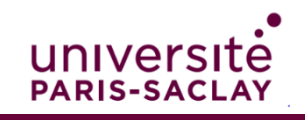

## 1. La constitution du corpus en bref

#### Objectif :

- Etablir le corpus des publications relevant du DIM, c'est-à-dire :
	- ✓En sciences du patrimoine et des matériaux anciens
	- ✓dont au moins un des auteurs est issu d'une institution francilienne
	- $\checkmark$  sans limitation de date

#### Sources :

• Google Scholar, HAL, Scopus, Web of Science

#### Outil de collecte :

• Zotero

#### Résultats :

- 5188 publications collectées et vérifiées
- 4113 validées pour traitement

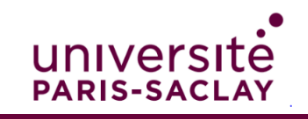

## 1. Corpus : étapes de constitution

•Il existait une collection HAL du DIM MAP, à curation manuelle

•Elle est incomplète mais sert d'exemple pour une première exploration

•Nous utilisons la liste des 955 scientifiques faisant partie d'une unité de

Etape 0 : Collection HAL du DIM MAP

Etape 1 : Liste d'auteurs du DIM PAMIR

recherche participant au DIM •Celle-ci est réduite à 110 auteurs dont les activités concernent exclusivement les sujets du DIM (critères : unités ou personnes repérées manuellement par des experts dans la liste) •Extraction des publications depuis Google Scholar, Web of Science, Scopus, HAL (méthodologies diverses)

Etape 2 : mots-clés et institutions

•Nous récupérons les mots-clés associés au corpus issu de la première étape (critères : fréquence et pertinence) •Nous dressons la liste des institutions concernées par le DIM (les tutelles franciliennes des unités utilisées en étape 1) •Nous réitérons nos requêtes sur les bases de données en les élargissant grâce à ces deux critères

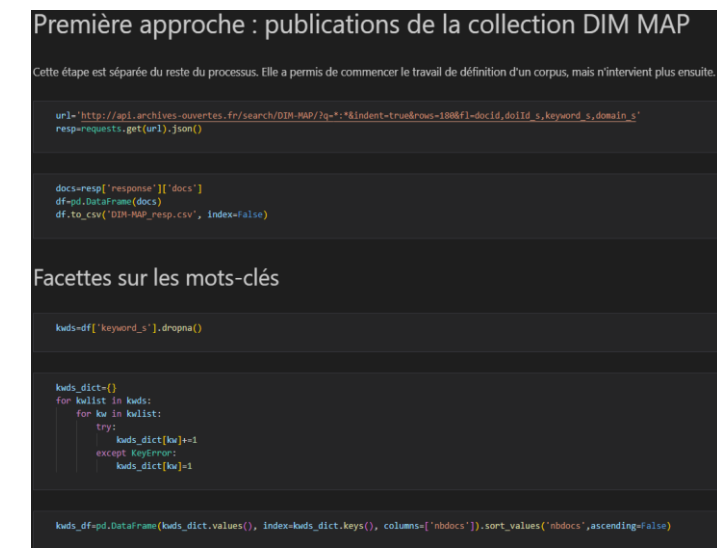

Code permettant de récupérer les mots-clés associés aux publications de la collection HAL liée à l'ancien DIM (MAP)

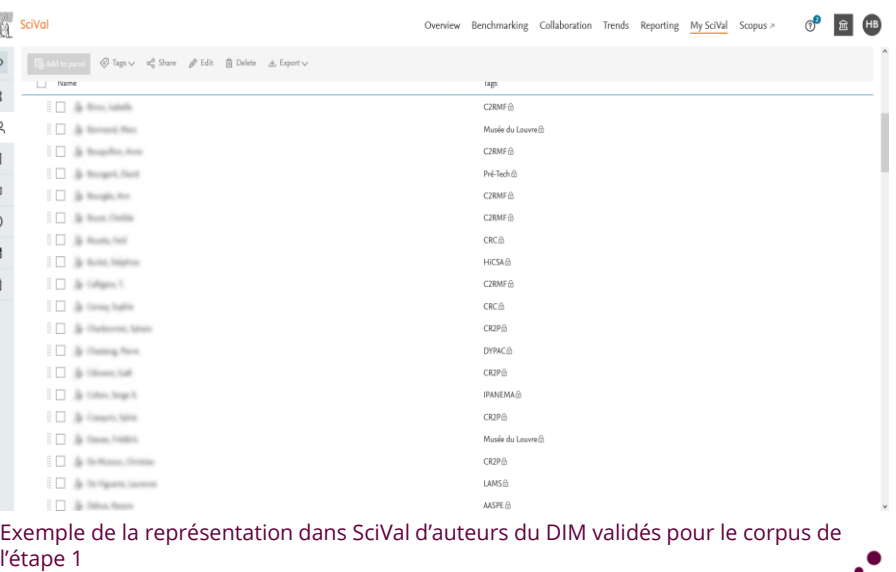

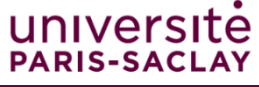

# 1. Corpus : validation et finalisation

• A partir des mots-clés récupérés depuis le premier corpus et de l'ensemble des institutions participant au DIM, nous rassemblons sur Zotero 5188 publications issues de diverses sources.

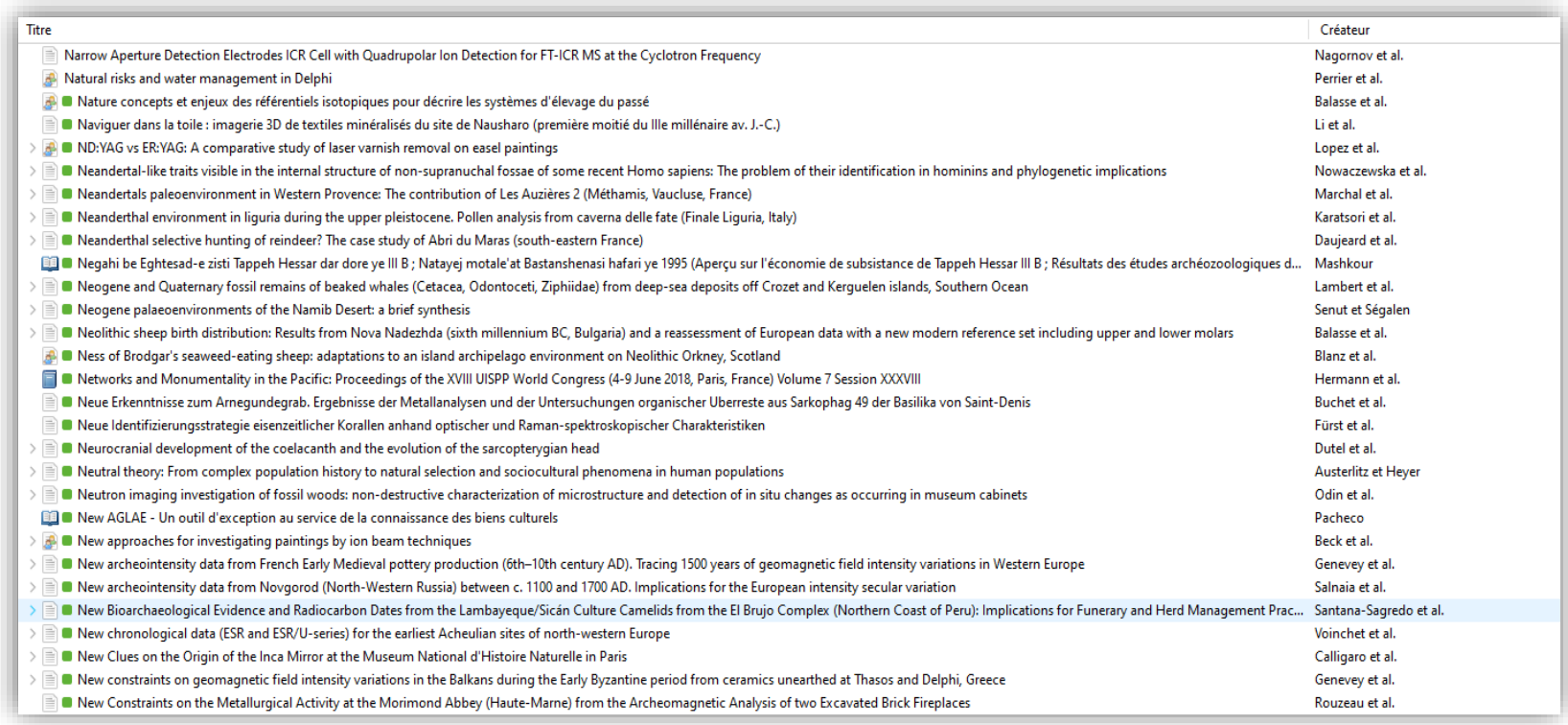

Exemple de publications triées au sein de la bibliothèque Zotero ayant servi à la finalisation du corpus

- Des experts du domaine valident ensuite manuellement l'appartenance au champ du DIM de ces publications.
- Le corpus conservé au terme de ce processus (4113 publications) n'est pas exhaustif mais il est considéré comme pertinent et suffisamment représentatif pour lancer l'étude.

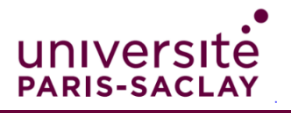

# 2. Méthodologie de traitement

- 1. Nous utilisons les collaborations entre auteurs comme matériau de base du réseau
- 2. Nous devons identifier des affiliations des auteurs
	- 1. Source du lien auteur-affiliation : HAL (permet de traiter plus précisément les affiliations anciennes ou à fusionner)
	- 2. Méthode : d'abord par l'affiliation la plus courante de chaque auteur, puis par l'affiliation la plus récente.

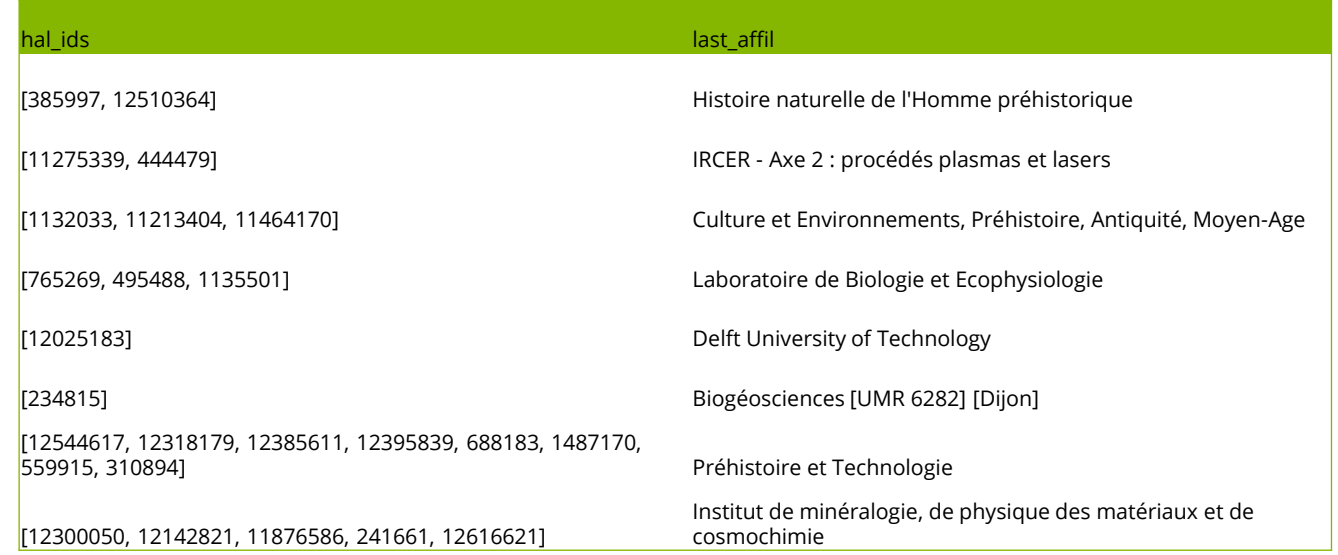

Extrait de tableau de données comparant les identifiants de structures HAL possibles trouvé pour des auteurs et les noms des structures retenues comme les dernières affiliations utilisées

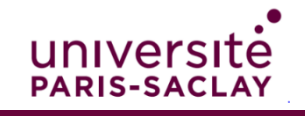

### 2. Méthodologie : collaborations entre auteurs

- Chaque auteur doit être repéré de manière unique : certains profils sont en doublons et supprimés manuellement, mais nous devons réattribuer les publications pour obtenir un résultat correct.
- Chaque auteur ne peut être affilié qu'à une seule structure : l'affiliation multiple pourrait causer des « collaborations » biaisées entre les structures successives d'affiliation des auteurs.
- Aucune limite n'est fixée au nombre d'auteurs par publication : le domaine n'est pas propice aux publications les plus démesurées (plus de 1000 auteurs) mais le corpus comporte une petite proportion de collaborations de grande taille (plus de 100 auteurs).

charbonnier, s. charbonnier, sylvain clement, gael clément, gaël collin, pierre-yves cornette, raphael crasquin, s. crasquin, sylvie crasquin-soleau, s. crasquin-soleau, sylvie

Exemple de liste d'auteurs à dédoublonner (liste sur VosViewer)

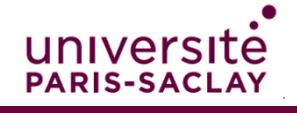

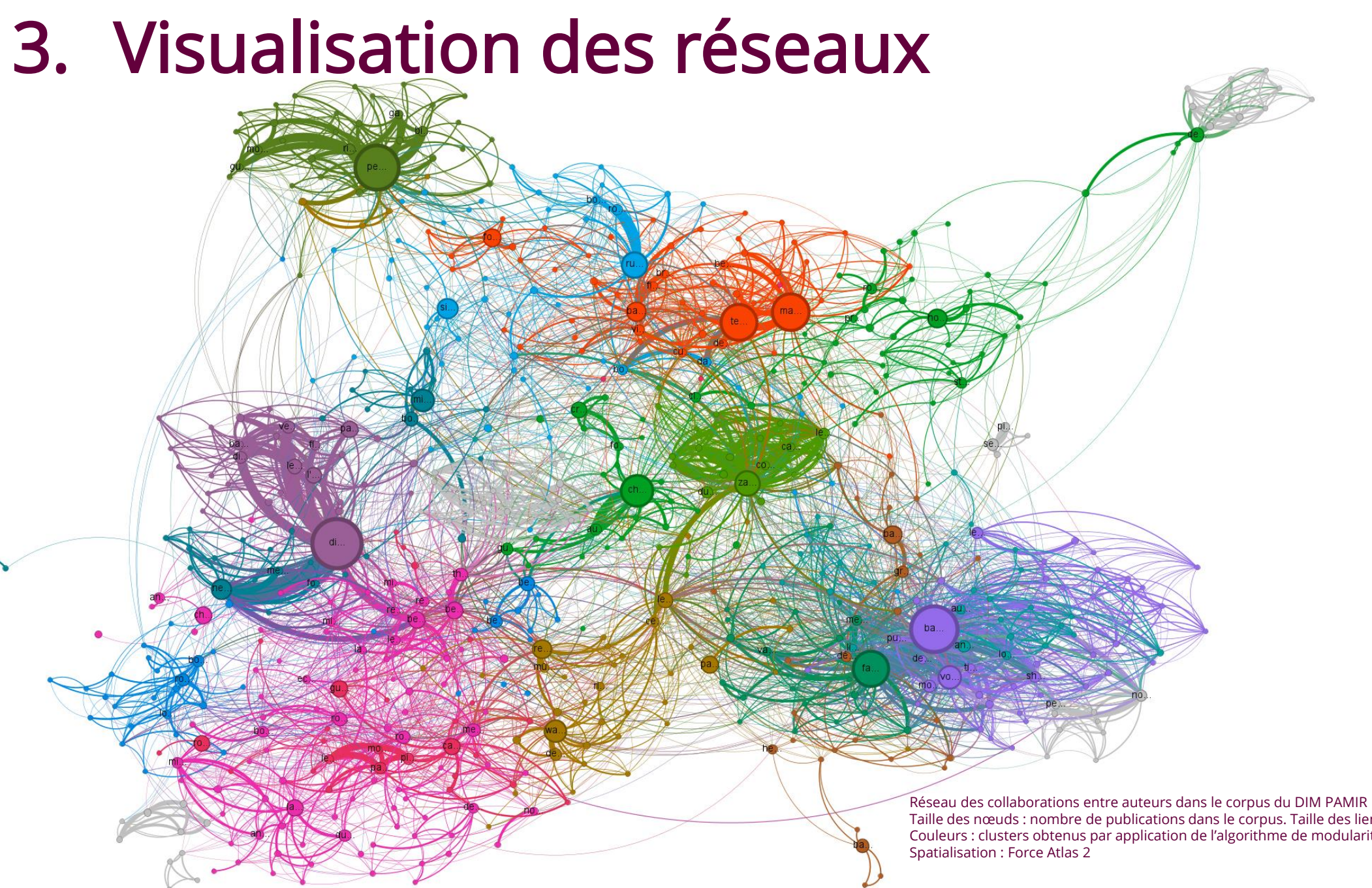

Taille des nœuds : nombre de publications dans le corpus. Taille des liens : nombre de publications communes Couleurs : clusters obtenus par application de l'algorithme de modularité de Gephi, résolution 1 UNIVERSITÉ<br>PARIS-SACLAY

## 3. Visualisation des réseaux : choix du logiciel

- Nous avons le choix entre Gephi et VosViewer, Les différences entre les deux sont les suivantes :
	- VosViewer a une prise en main plus simple,
	- Gephi a l'avantage d'une plus grande flexibilité grâce aux extensions dont il dispose
	- Les modèles de spatialisation proposés sont plus variés dans Gephi
- Nous décidons d'utiliser Gephi pour les comparaisons entre clusters de collaboration et clusters « théoriques » de laboratoires

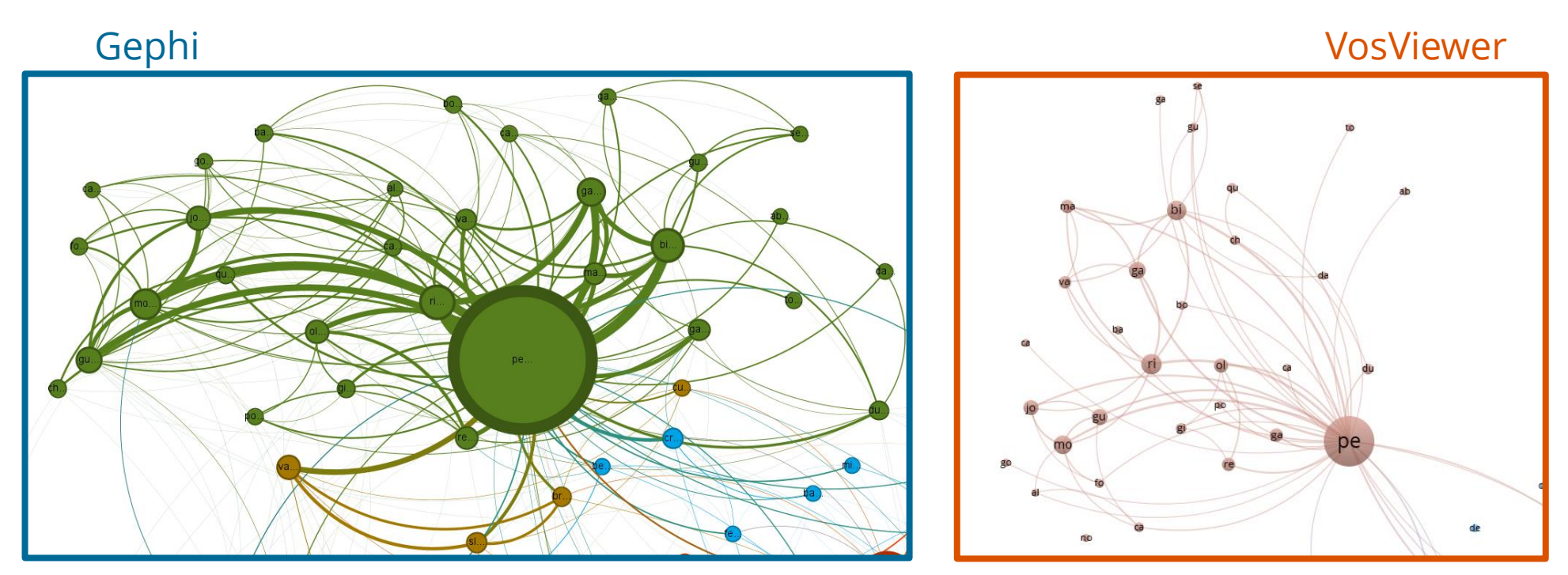

Comparaison entre les visualisations par défaut de Gephi (cadre bleu) et VosViewer (cadre orange) pour le même groupe de chercheur analysé sur les mêmes données

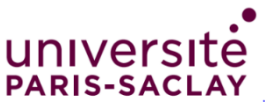

### 3. Visualisation des réseaux : par modularité

On repère dans le corpus deux clusters fortement interconnectés :

- 1. le premier cluster est large et constitué de nombreux chercheurs ayant produit des volumes similaires de publications, à l'exception d'un auteur plus prolifique, bien que non central au sein du cluster (Di.)
- 2. le second cluster est doté de plusieurs sous-clusters (à ce stade, nous ne cherchons pas à savoir s'ils sont thématiques ou institutionnels), chacun centrés sur une ou deux figures d'auteurs prolifiques (Pe., Ru., Ma., Te., Ch., Ba1.).

3

3. Chaque cluster comporte également une ou plusieurs équipes moins interconnectées au reste, en particulier pour le premier l'équipe autour de Ba2. et pour le second celle de Mu. A ce stade, nous ne cherchons pas à expliquer ces liens.

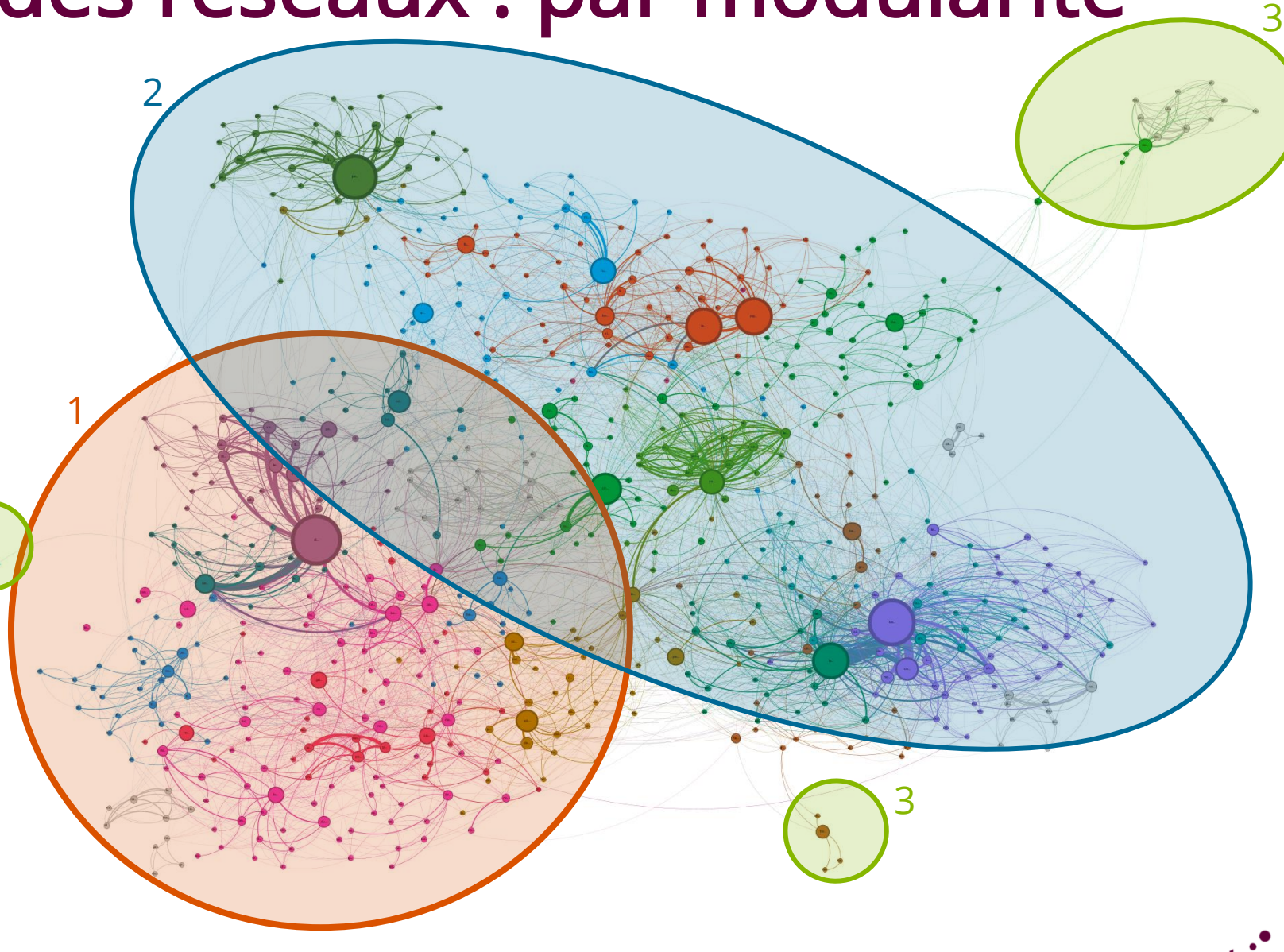

**PARIS-SACLA** 

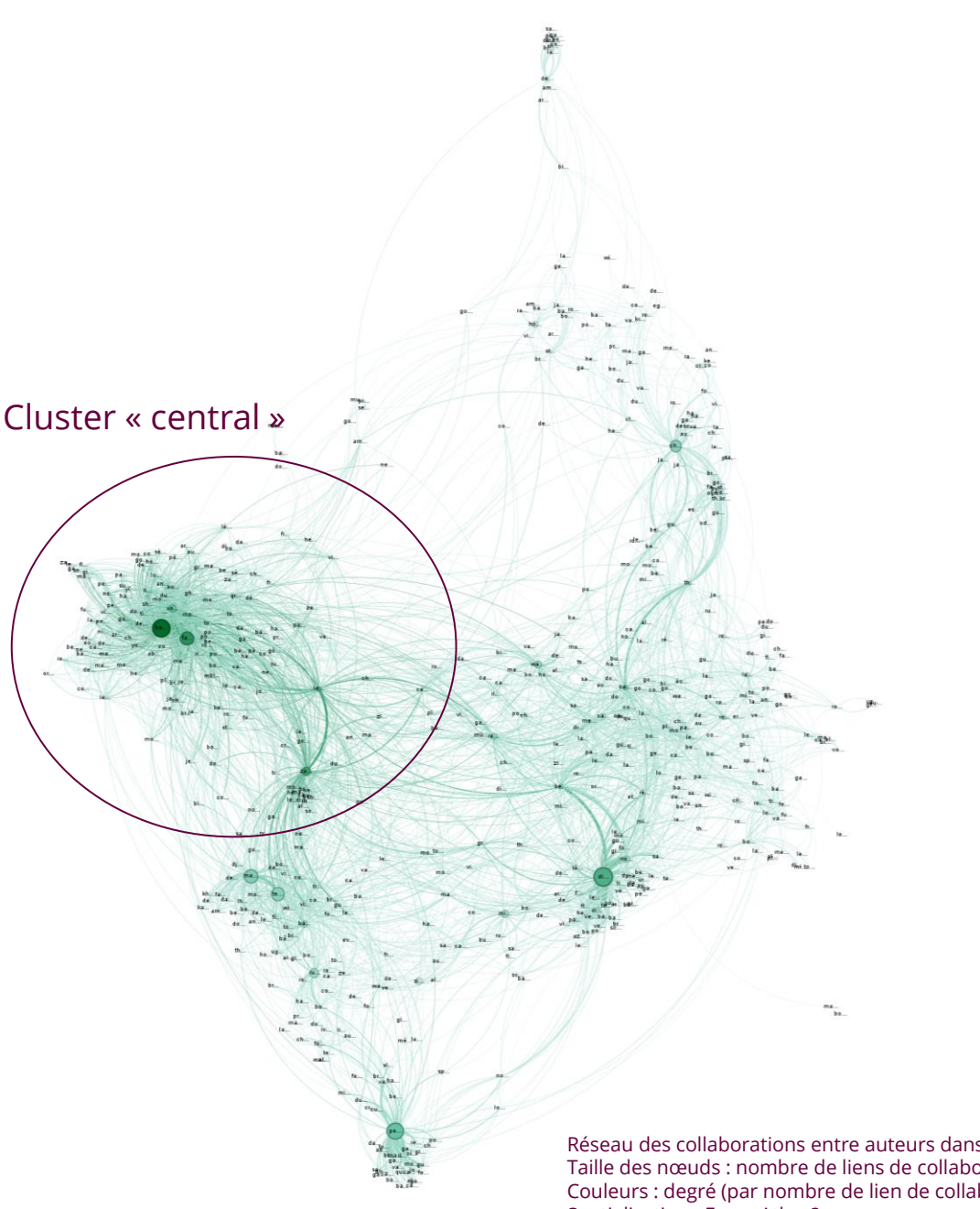

### 3. Visualisation des réseaux : par centralité

La comparaison avec le graphe obtenu en tenant compte du poids de chaque auteur en nombre de publications dans le corpus permet de mieux faire ressortir les clusters les plus interconnectés : on repère ici davantage les équipes collaborant autour de Ba1, tandis que les autres sont moins fortement interconnectées entre elles.

Réseau des collaborations entre auteurs dans le corpus du DIM PAMIR Taille des nœuds : nombre de liens de collaboration. Taille des liens : nombre de publications communes Couleurs : degré (par nombre de lien de collaboration) Spatialisation : Force Atlas 2

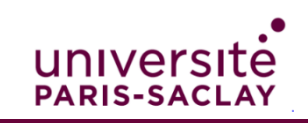

#### 3. Visualisation des réseaux : par affiliation

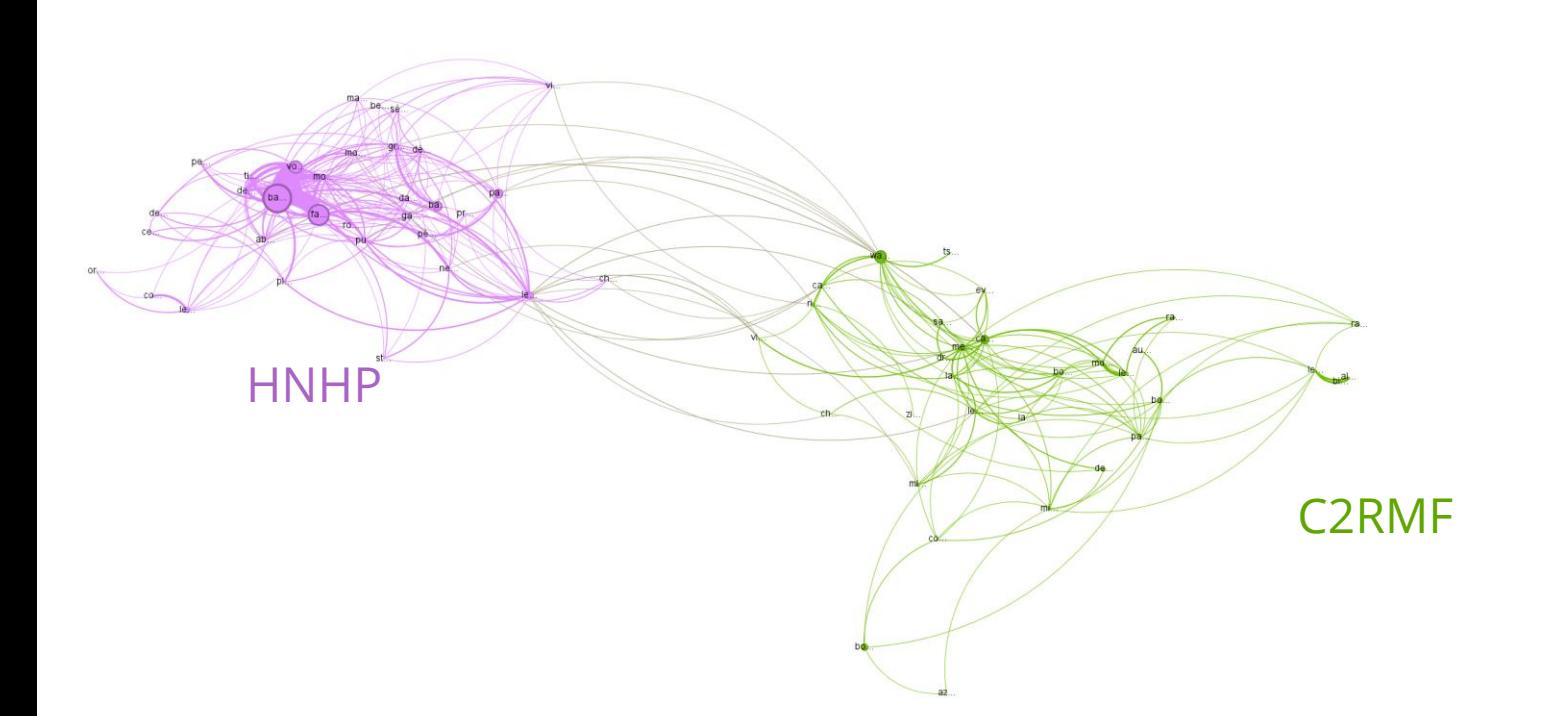

En filtrant les auteurs du graphique en fonction de leur dernière affiliation dans HAL, on obtient une visualisation de la collaboration entre deux structures, dans le corpus du DIM. Ainsi les personnes collaborant entre laboratoires sont plus faciles à repérer, ici Le. ou Wa.

Réseau de collaboration entre auteurs de HNHP et C2RMF dans le corpus du DIM PAMIR Taille des nœuds : nombre de publications dans le corpus. Taille des liens : nombre de publications communes Couleurs : Affiliations utilisées en dernier dans HAL par les auteurs Spatialisation : Force Atlas 2

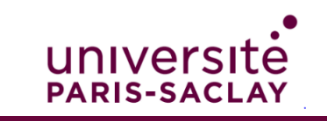

## 4. Prochaines étapes

#### Mise à jour du corpus

- Analyse des biais de conception du premier corpus
- Récupération automatisée de publications

#### Affinage des analyses

- Correction des biais d'affiliation
- Utilisation d'indicateurs plus performants de l'interdisciplinarité et de collaboration

#### Automatisation du projet

- Traitements scriptés de la donnée
- Réitération périodique des analyses

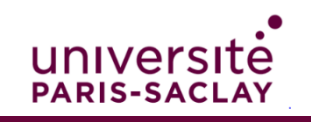

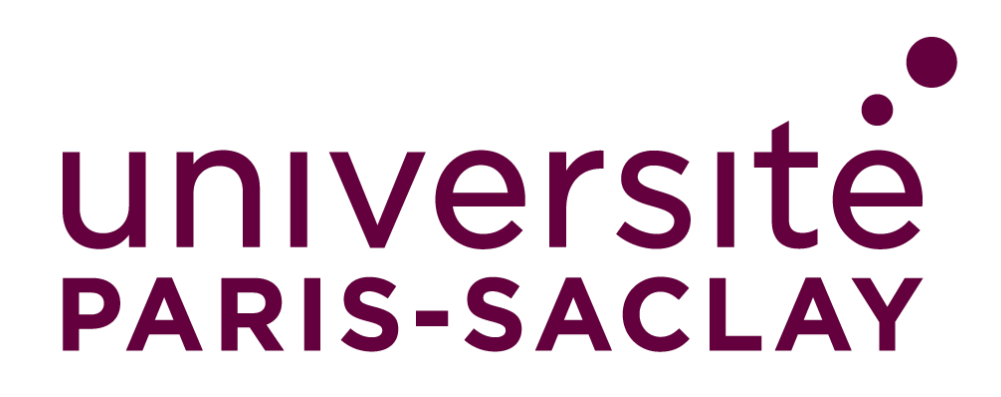

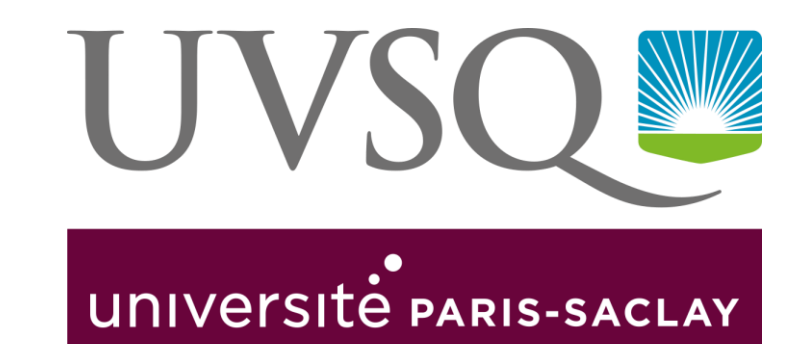

# Questions et échanges

[henri.bretel@universite-paris-saclay.fr](mailto:henri.bretel@universite-paris-saclay.fr)

[michel.de-moura@uvsq.fr](mailto:michel.de-moura@uvsq.fr)